## **THS referral**

## **Quick Guide: Creating an eReferral**

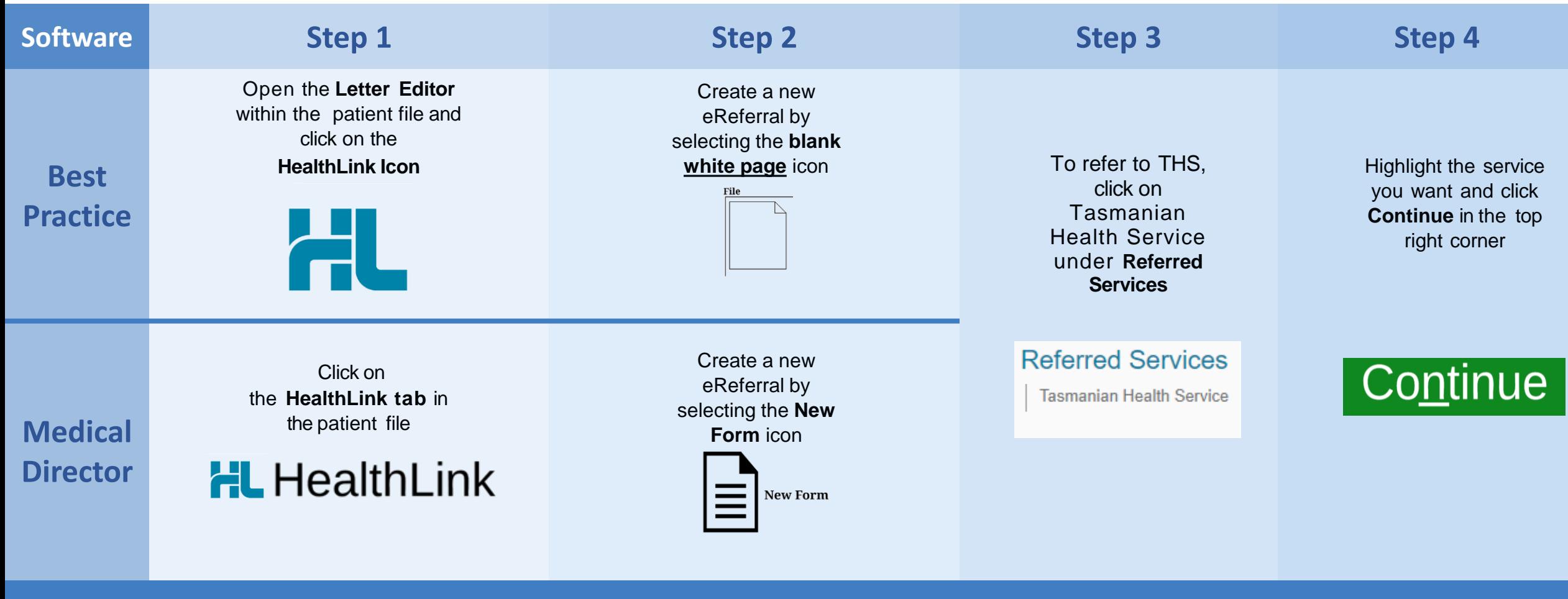

What is eReferral? eReferrals are a way to send secure, electronic referral communication between primary health care providers, hospitals, specialists and allied health practitioners.

eReferrals are powered by HealthLink Smartforms which is seamlessly integrated into existing general practice clinical software packages.

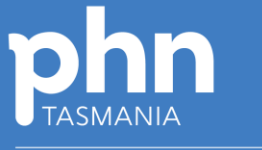

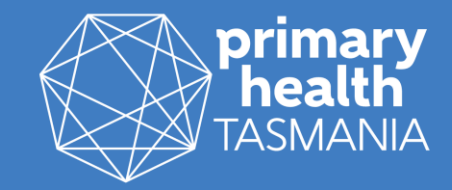

An Australian Government Initiative